## Research paper on childhood obesity and fast food >[>>>CLICK](http://retraff.ru/site.php?sid=9) [HERE<<<](http://retraff.ru/site.php?sid=9)

Research paper on childhood obesity and fast food

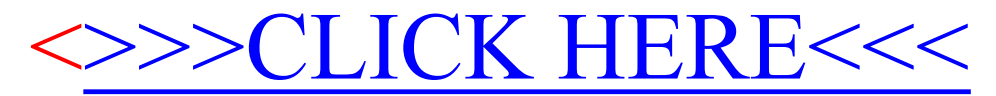